## **MCA1120本体ファームウェアのアップデート**

**免責事項** : プログラムおよび付随するオンラインドキュメンテーションは、お客様の責任においてご使用いただくために提供されます。 弊社は、法理に関わらず、また不法行為や契約から生じるかを問わず、プログラムまたは付随するオンラインドキュメンテーションの 使用に際して生じたいかなる損害および請求に対して責任を負うものではなく、賠償することもありません。 弊社は、いかなる場合においても、補償、弁済、損失利益または逸失利益、データの損失その他の理由により生じた損害を含む (ただしこれらに限定されない)、特別損害、間接的損害、付随的又は派生的損害について、お客様または第三者に対して一切の責任を負いません。

予めMCA1120の電源コードを抜いてください

'n

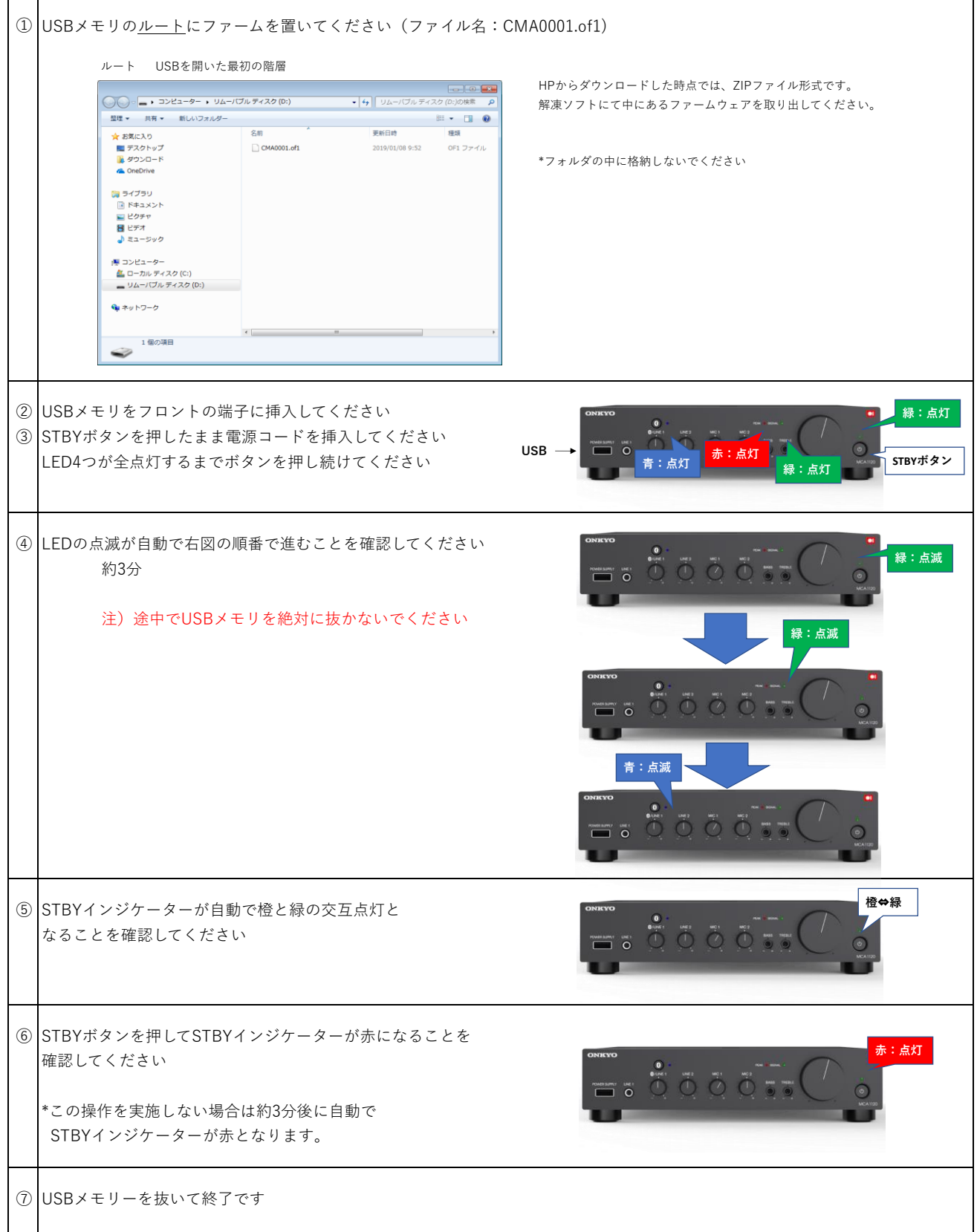

## **PCA1120本体ファームウェアのアップデート**

**免責事項** : プログラムおよび付随するオンラインドキュメンテーションは、お客様の責任においてご使用いただくために提供されます。 弊社は、法理に関わらず、また不法行為や契約から生じるかを問わず、プログラムまたは付随するオンラインドキュメンテーションの 使用に際して生じたいかなる損害および請求に対して責任を負うものではなく、賠償することもありません。 弊社は、いかなる場合においても、補償、弁済、損失利益または逸失利益、データの損失その他の理由により生じた損害を含む (ただしこれらに限定されない)、特別損害、間接的損害、付随的又は派生的損害について、お客様または第三者に対して一切の責任を負いません。

予めPCA1120の電源コードを抜いてください

r.

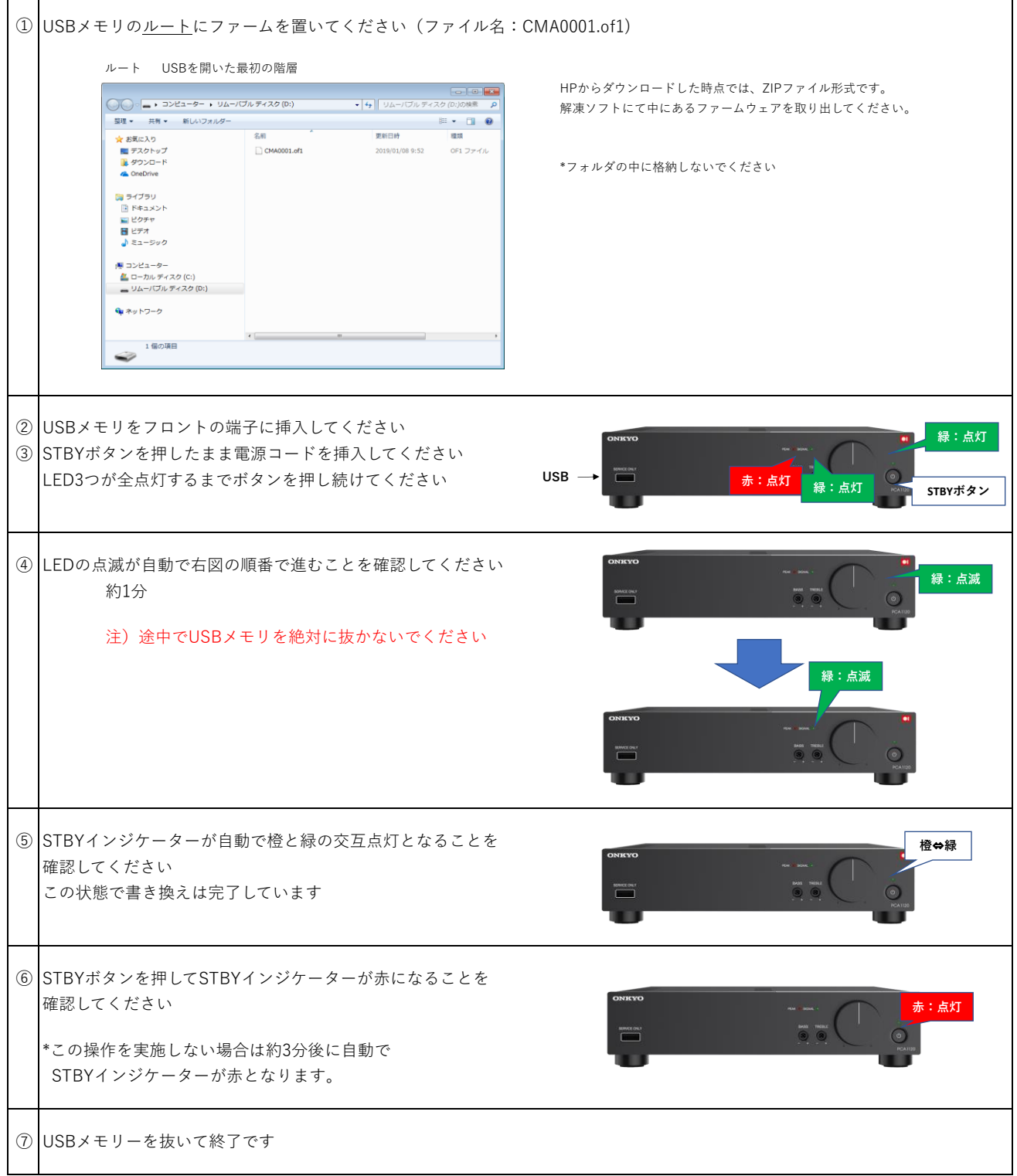